#### Decision making, SPIM intro

CSE 410 - Computer Systems October 5, 2001

## Readings and References

• Reading

– P&H: Sections 3.5, A.9, A.10 through page A-54

## <rant>goto considered harmful</rant>

• "Oh what a tangled web we weave, When first we practice to deceive!"

– *Sir Walter Scott*

- Branching in assembly language can turn your program into a rat's nest that cannot be debugged
- Keep control flow simple and logical
- Use comments describing the overall logic

#### Conditional Branch

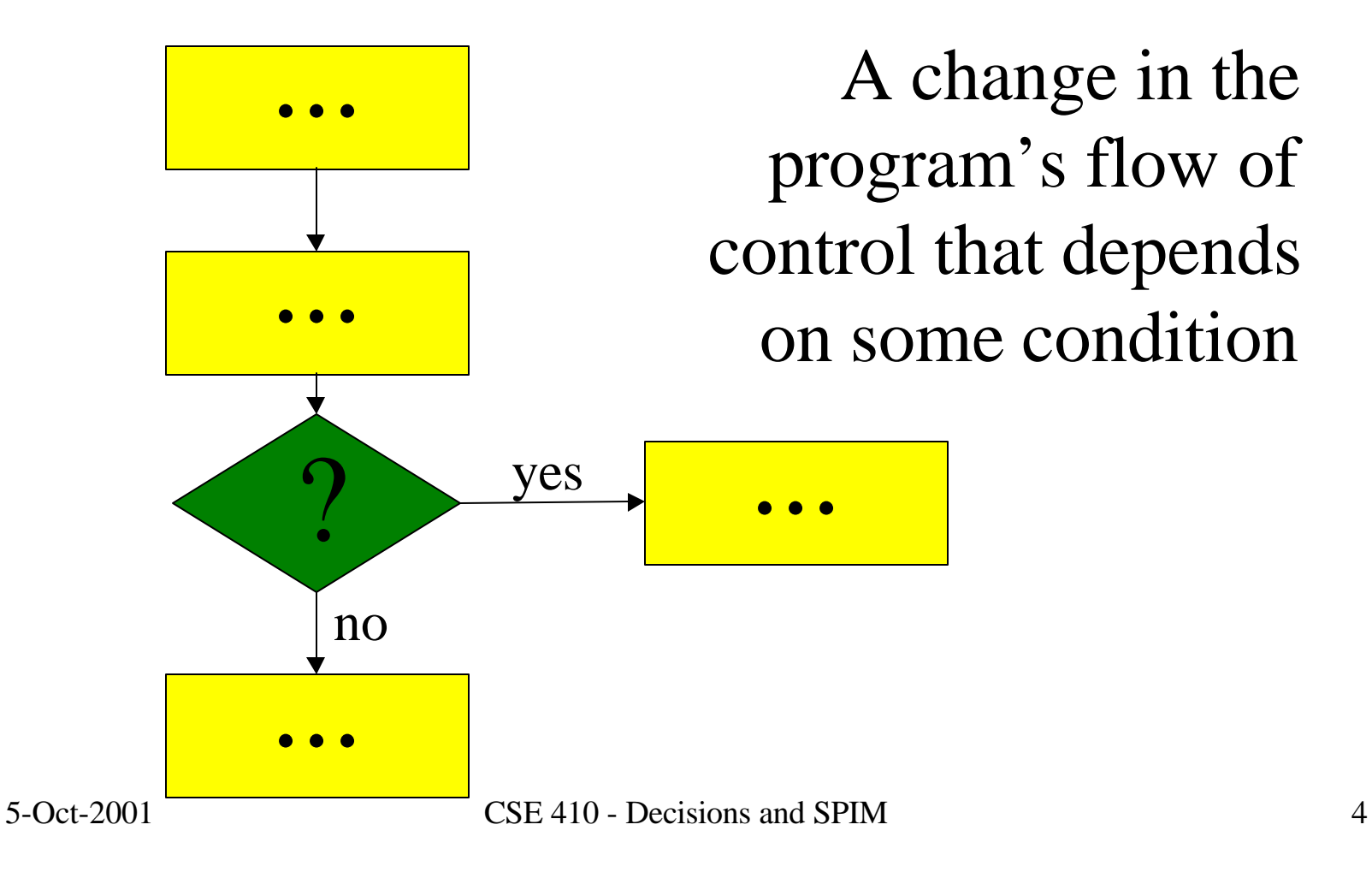

#### Branch instructions

- Branch instructions are I-format instructions
	- op code field
	- two register fields
	- 16-bit offset field
- Simplest branches check for equality
	- **beq \$t0, \$t1, address**
	- **bne \$t0, \$t1, address**

## Go to where?

- Calculating the destination address
	- 4\*(the 16-bit offset value)
	- is added to the Program Counter (PC)
- The offset is a word offset in this case
- The base register is always the PC, so we don't need to specify it in the instruction
- Covers a range of  $2^{16}$  words (64 KW)

#### **if (i==j) then a=b;**

- Assume all values are in registers
- Note that the test is inverted!

**# \$t0=i, \$t1=j, \$s0=a, \$s1=b**

**bne \$t0, \$t1, skip move \$s0, \$s1**

**skip:**

#### **while (s[i]==k) i = i+j;**

**# \$s0=addr(s), \$v1=i, \$a0=k, \$a1=j**

**loop:**

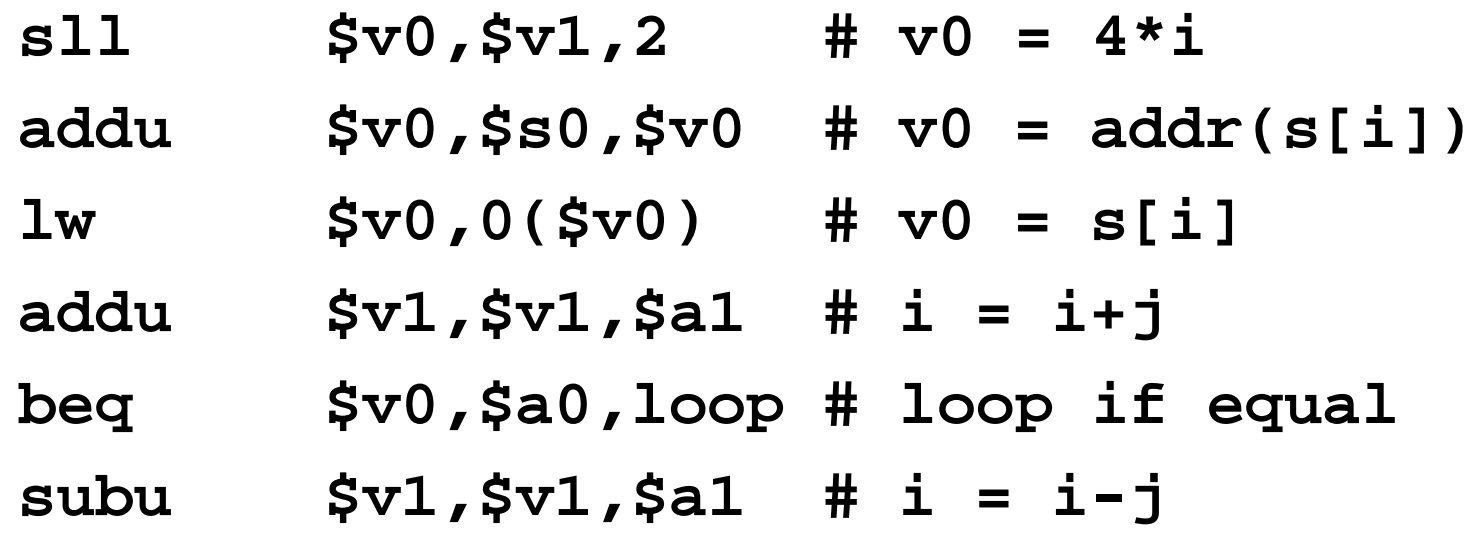

5-Oct-2001 CSE 410 - Decisions and SPIM 8

#### **for (i=0; i<10; i++) s[i] = i;**

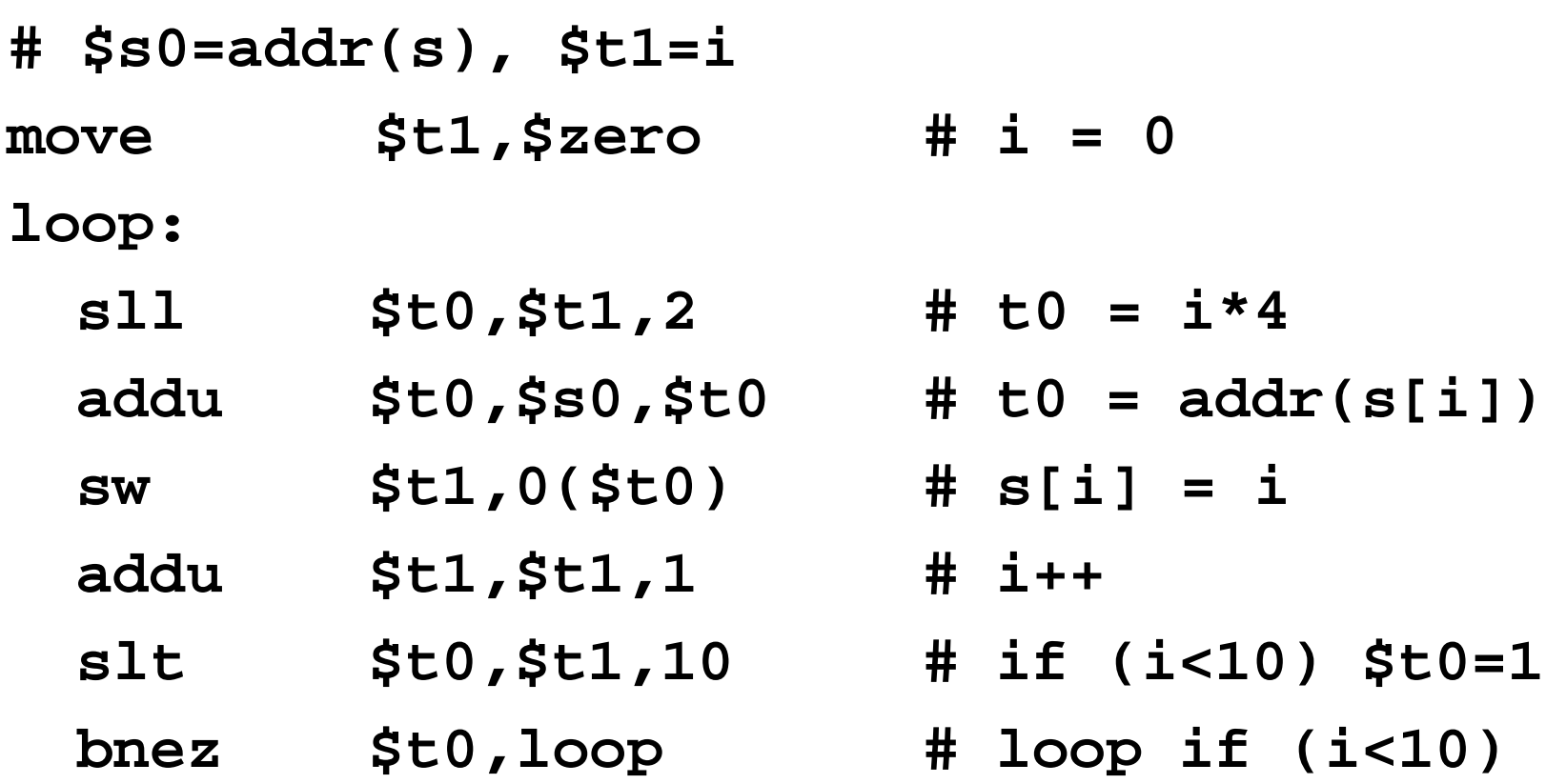

## Comparison instructions

- For comparisons other than equality
	- **slt** : set less than
	- **sltu** : set less than unsigned
	- **slti** : set less than constant value
	- **sltiu** : set less than unsigned constant
- set t0 to 1 if  $t1 < t2$ **slt \$t0, \$t1, \$t2**

#### Pseudo-instructions

- The assembler is your friend and will build instruction sequences for you
- Original code:

**bge \$a0,\$t1,end # if a0>=t1 skip**

- Actual instructions:
	- **slt \$at,\$a0,\$t1 # if a0<t1 at=true beq \$at,\$0,end # skip if at==false**

## Jump Instructions

- Jump instructions provide longer range than branch instructions
- 26-bit word offset in J-format instructions
	- $j$  : jump
	- jal : jump and link (store return address)
- 32-bit address in register jumps
	- $-$  jr  $\qquad$  : jump through register
	- $-$  jalr  $\therefore$  jump through register and link

## J-format fields

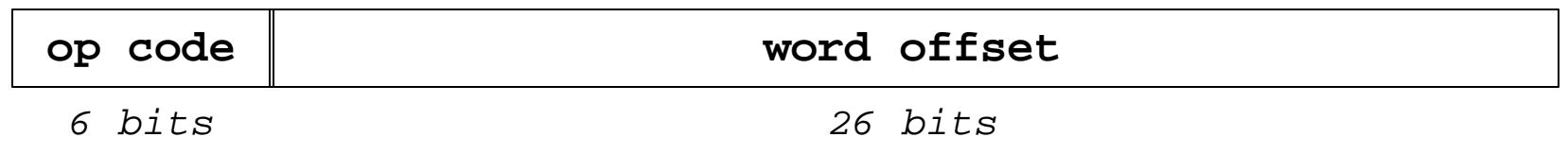

• The word offset value is multiplied by 4 to create a byte offset

– the result is 28 bits wide

• Then concatenated with top 4 bits of PC to make a 32 bit destination address

## Important Jumps

• Jump and link (**jal**)

– call procedure and store return address in \$ra

• Jump through register (**jr**)

– return to caller using the address in \$ra

• We will talk about procedure calls in excruciating detail next lecture

## SPIM simulator

- SPIM lets you write MIPS assembly language code and run it on a PC
- We will use an extended version of PCSpim – 6.3a extensions add file reading and writing
- PCS pim is installed on the machines in the Math Sciences Computing Center
- You can download it from the web site

# Spim display

• Register panel

– register names and numbers

- Text segment panel
	- note jump and link to "main" at [0x00400014]
	- your code defines the label "main"
- Data and Stack segment panel
- Message panel

 $\binom{5}{2}$  PCS pim

File Simulator Window Help

 $\mathcal{B}[\mathbf{E}]$  $|S|$   $|S|$ ା ® । ।≣।  $PC$  $= 00000000$ **EPC**  $= 00000000$ Cause  $= 000000000$ BadVAddr= 00000000  $Status = 00000000$  $= 000000000$  $HT$  $= 000000000$ L0 General Registers R0  $(r0) = 00000000$ R8  $(t0) = 00000000$  R16 (s0) = 00000000 R24 (t8) = 00000000 R1  $(at) = 00000000$  R9  $(t1) = 00000000$  R17  $(s1) = 00000000$  R25  $(t9) = 00000000$ R2.  $(v0) = 00000000$  $R10 (t2) = 00000000 R18 (s2) = 00000000 R26 (k0) = 00000000$ R11  $(t3)$  = 00000000 R19  $(s3)$  = 00000000 R27  $(k1)$  = 00000000 R3  $(v1) = 00000000$ R12  $(t4)$  = 00000000 R20  $(s4)$  = 00000000 R28  $(s4)$  = 10008000  $R<sub>4</sub>$  $(a0) = 00000000$ [0x00400000] 0x8fa40000 lw \$4, 0(\$29) :  $102: 1w$  \$a0,  $0$ (\$sp) # argc ; 103: addiu \$a1, \$sp, 4 # argv 0x27a50004 addiu \$5, \$29, 4 [0x00400004] 0x24a60004 addiu \$6, \$5, 4 ; 104: addiu \$a2, \$a1, 4 # envp [0x00400008] [0x0040000c] 0x00041080 sll \$2, \$4, 2 : 105: sll SvO. SaO. 2 addu Sa2. Sa2 0x00c23021 addu \$6, \$6, \$2 ; 106: addu \$a2, \$a2, \$v0  $[0x00400010]$ jal main 0x0c000000 jal 0x00000000 [main] [0x00400014]  $: 107:$  jal main  $li$   $Sv0$   $10$ 0x3402000a ori \$2, \$0, 10 : 108: 1i Sv0 10 [0x00400018]  $0x0040001c$  $0x0000000c$  syscall  $: 109:$  syscall # syscall 10 (exit) ⊣∣ **DATA**  $[0x100000000]$ ... $[0x10040000]$ 0x00000000 **STACK** [Ox7fffedf8] 0x00000000  $0x00000000$  $0x7ff$ fee $001$ Ox7fffefe9 Ox7fffefd4  $0x7ffffefb2$ Ox7fffefc8  $[0x7fffee10]$ 0x7fffef9b 0x7fffef89  $0x7fffef70$   $0x7fffef5b$  $\left\vert 1\right\rangle$ DOS and Windows ports by David A. Carley (dac@cs.wisc.edu). Copyright 1997 by Morgan Kaufmann Publishers, Inc. Version 6.3a adds file I/O, Doug Johnson (diohnson@cs.washington.edu). See the file README for a full copyright notice. [Loaded: D:\apps\SPIM63a\bin\trap.handler Instruction references undefined symbol at 0x00400014 [0x00400014] 0x0c000000 ial 0x00000000 [main] ; 107: jal main li Sv0 10  $\left| \cdot \right|$ For Help, press F1 PC=0x00000000 EPC=0x00000000 Cause=0x00000000

- I⊡I ×

## Context editor

- You can use any text editor you like to write the source code
- Context editor provided in MSCC
	- it has a highlighter for MIPS assembly language
	- it doesn't try to be a word processor

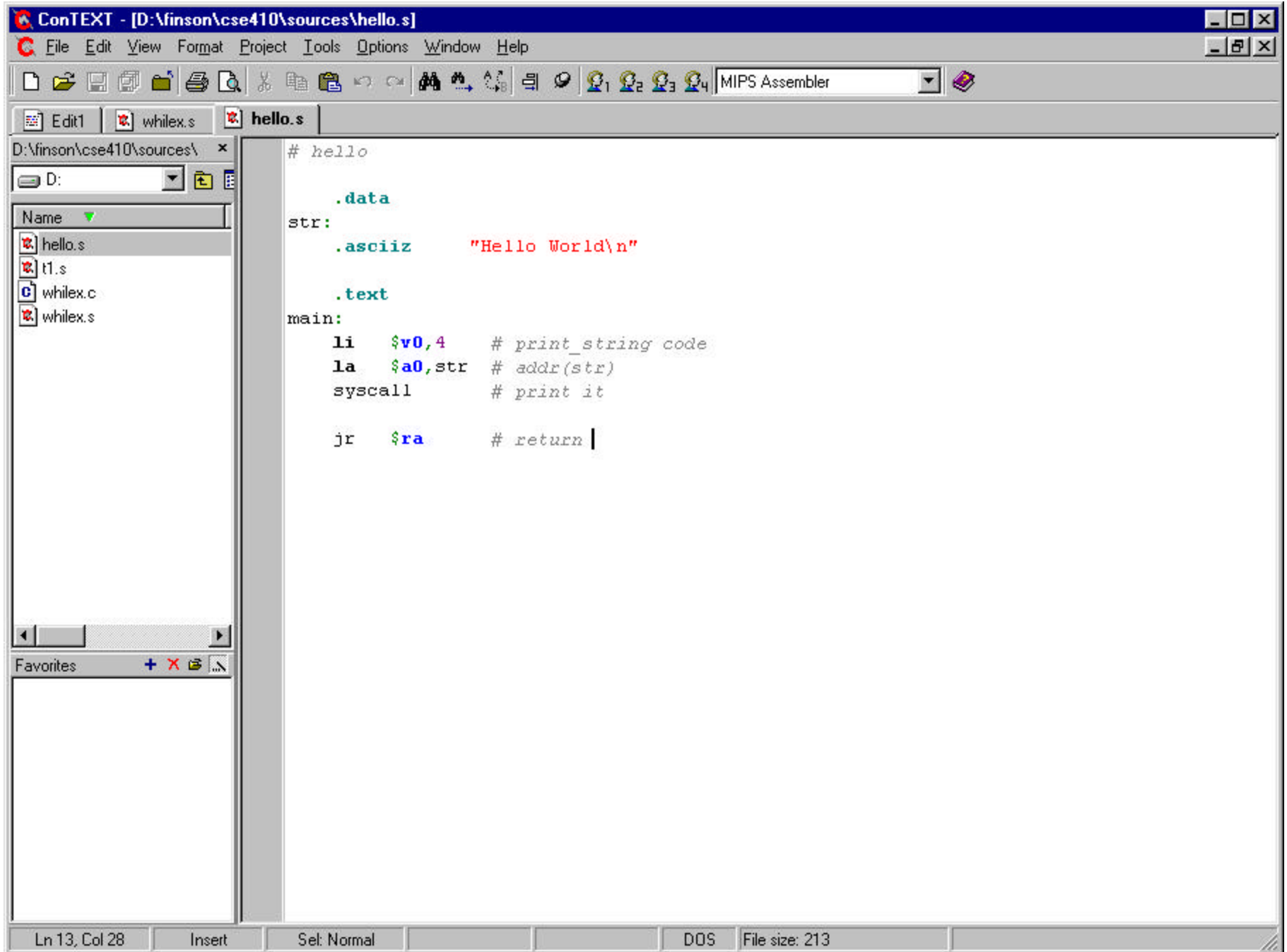

## hello.s

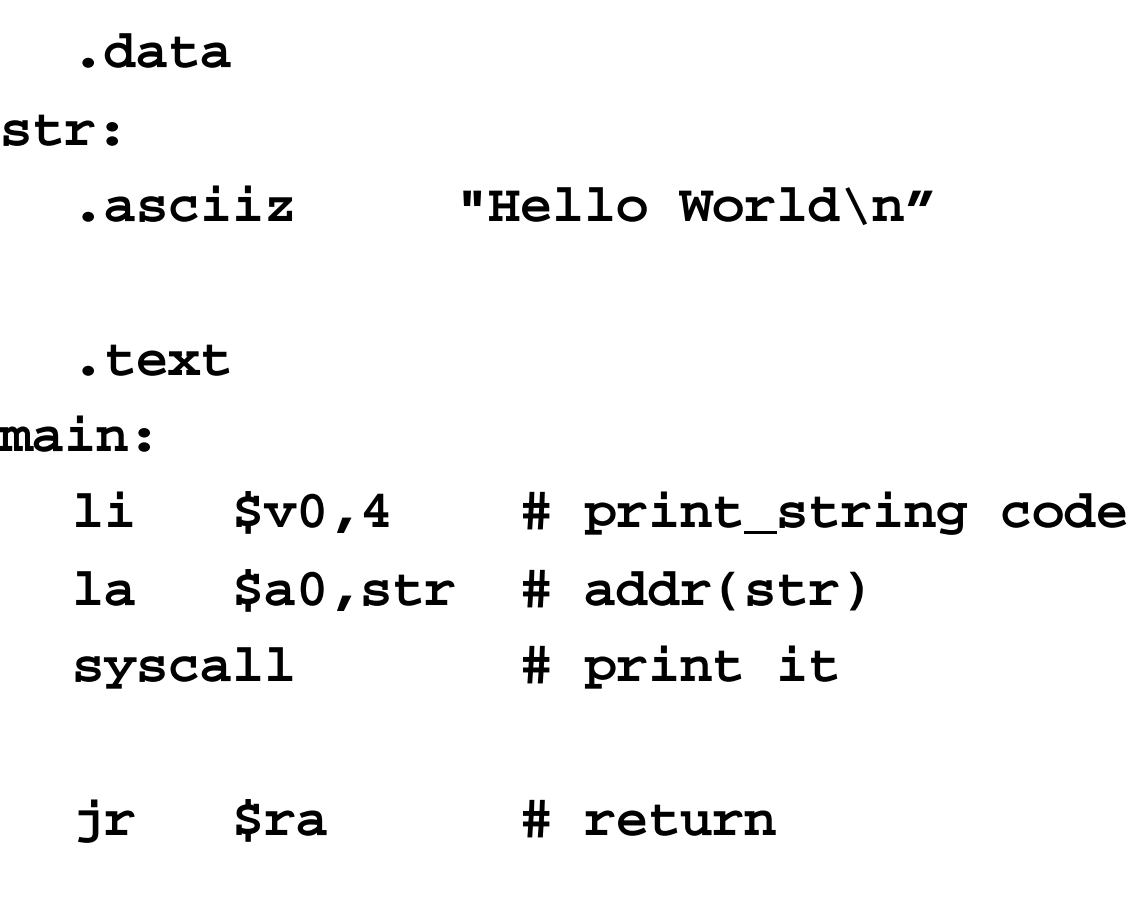